# **How do I sit an exam?**

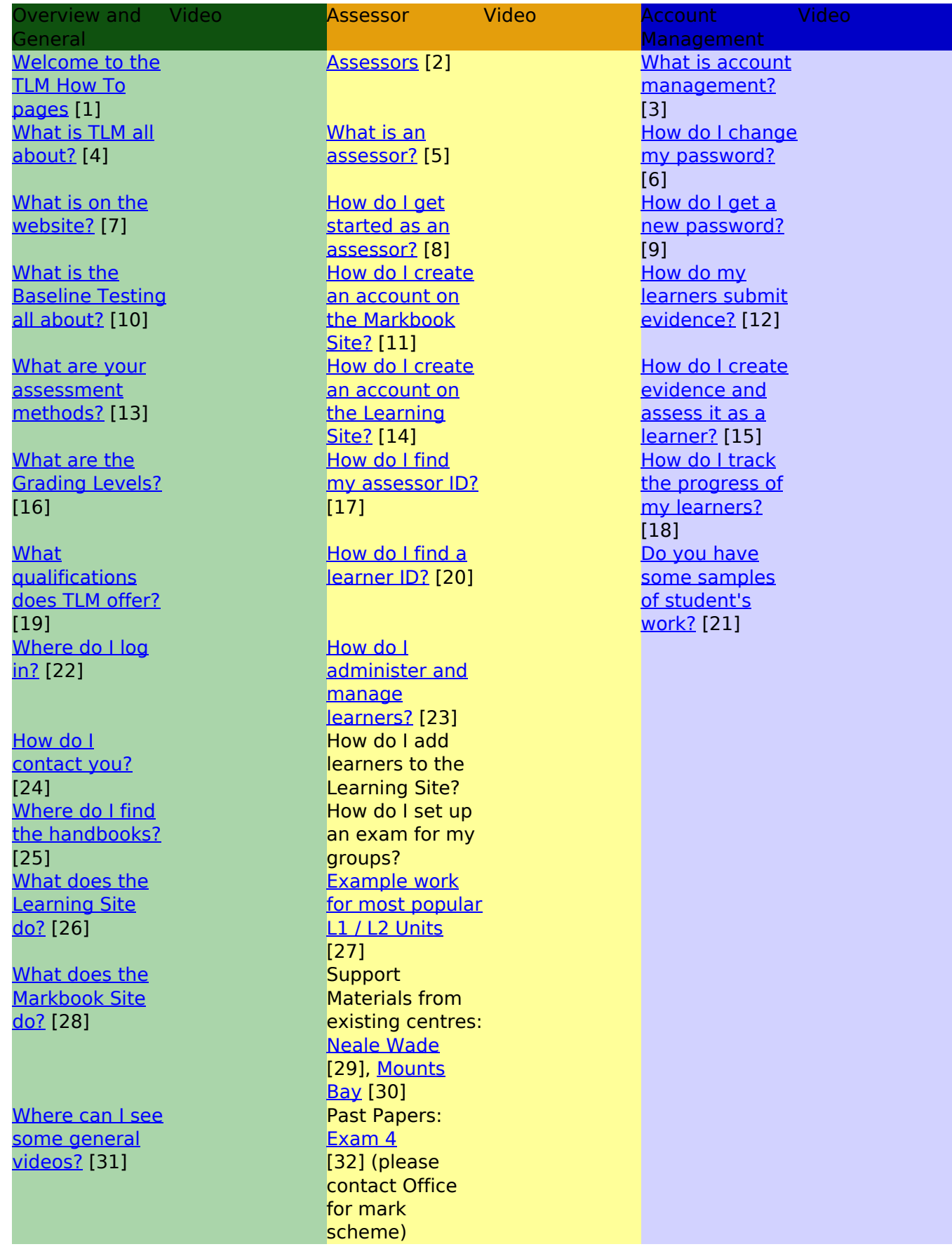

(function(i,s,o,g,r,a,m){i['GoogleAnalyticsObject']=r;i[r]=i[r]||function(){ (i[r].q=i[r].q||[]).push(arguments)},i[r].l=1\*new Date();a=s.createElement(o), m=s.getElementsByTagName(o)[0];a.async=1;a.src=g;m.parentNode.insert**Bෂ@e**e(a,mff) })(window,document,'script','//www.google-analytics.com/analytics.js','ga'); ga('create', 'UA-46896377-2', 'auto'); ga('send', 'pageview'); Paggreela, frb

## **How do I sit an exam?**

-->

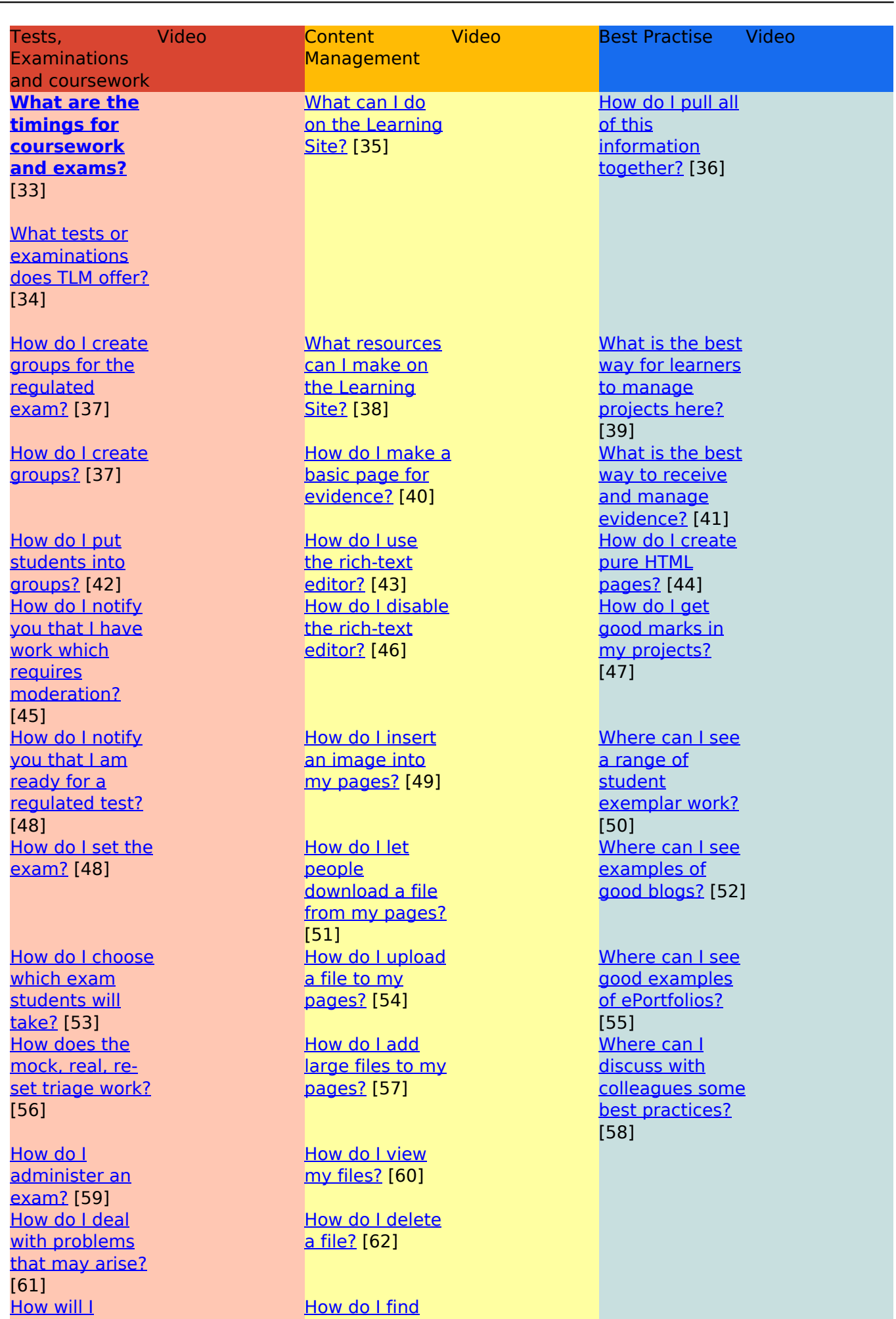

[\(function\(i,s,o,g,r,a,m\){i\['GoogleAnalyticsObject'\]=r;i\[r\]=i\[r\]||function\(\){ \(i\[r\].q=i\[r\].q||\[\]\).push\(arguments\)},i\[r\].l=1\\*new](http://theingots.org/community/howto-tests#certificates) Date();a=s.createElement(o), m=s.getElementsByTagName(o)[0];a.async=1;a.src=g;m.parentNode.insert**Bෂ@e**ද?aກ<del>h</del>ົງ [}\)\(window,document,'script','//www.google-analytics.com/analytics.js','ga'\); ga\('create', 'UA-46896377-2', 'auto'\); ga\('send',](http://theingots.org/community/howto-tests#certificates) ['pageview'\);](http://theingots.org/community/howto-tests#certificates) Paggee2a, frb

## **How do I sit an exam?**

-->

[receive the](http://theingots.org/community/howto-tests#certificates) [grades for a](http://theingots.org/community/howto-tests#certificates) **[regulated](http://theingots.org/community/howto-tests#certificates)** [exam?](http://theingots.org/community/howto-tests#certificates) [63] [How do I print](http://theingots.org/community/howto-tests#certificates) [certificates once](http://theingots.org/community/howto-tests#certificates) [they are](http://theingots.org/community/howto-tests#certificates) [graded?](http://theingots.org/community/howto-tests#certificates) [63] [How can I see](http://theingots.org/community/howto-tests#examscore) [the student's](http://theingots.org/community/howto-tests#examscore) [exam scores?](http://theingots.org/community/howto-tests#examscore) [66] [Is there](https://learning.tlm.org.uk/) [somewhere to](https://learning.tlm.org.uk/) [be able to](https://learning.tlm.org.uk/) [practice the](https://learning.tlm.org.uk/) [exams?](https://learning.tlm.org.uk/) [68] (see also Assessor section, past papers)

#### [the pages I have](http://theingots.org/community/howto-content#ls-find) [created?](http://theingots.org/community/howto-content#ls-find) [64]

[How do I edit or](http://theingots.org/community/howto-content#ls-edit) [delete my](http://theingots.org/community/howto-content#ls-edit) [pages?](http://theingots.org/community/howto-content#ls-edit) [65]

[How do I view](http://theingots.org/community/howto-content#ls-blog-view) [my blog?](http://theingots.org/community/howto-content#ls-blog-view) [67]

[How do I edit or](http://theingots.org/community/howto-content#ls-blog-edit) [delete a blog](http://theingots.org/community/howto-content#ls-blog-edit) [entry?](http://theingots.org/community/howto-content#ls-blog-edit) [69]

[How do I find](http://theingots.org/community/howto-content#ls-blog-find) [somebody else's](http://theingots.org/community/howto-content#ls-blog-find) [blog?](http://theingots.org/community/howto-content#ls-blog-find) [70]

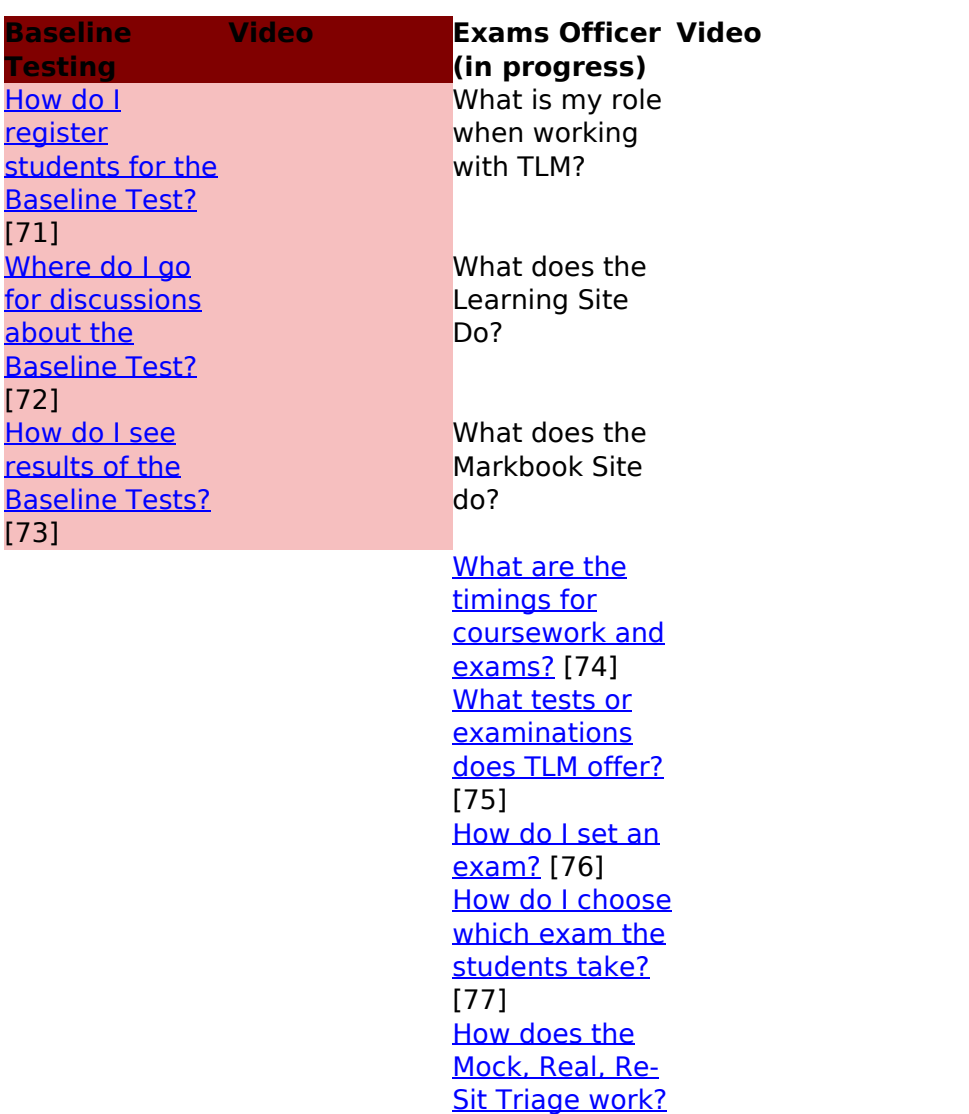

(function(i,s,o,g,r,a,m){i['GoogleAnalyticsObject']=r;i[r]=i[r]||function(){ (i[r].q=i[r].q||[]).push(arguments)},i[r].l=1\*new Date();a=s.createElement(o), m=s.getElementsByTagName(o)[0];a.async=1;a.src=g;m.parentNode.insert**Before**a?a,fn5 })(window,document,'script','//www.google-analytics.com/analytics.js','ga'); ga('create', 'UA-46896377-2', 'auto'); ga('send', 'pageview'); Pangre3a, ht

[78] [How do I](https://theingots.org/community/node/113843) [administer an](https://theingots.org/community/node/113843) [exam?](https://theingots.org/community/node/113843) [79] [How will I](https://theingots.org/community/node/115196) [receive grades](https://theingots.org/community/node/115196) [for a regulated](https://theingots.org/community/node/115196) [exam?](https://theingots.org/community/node/115196) [80] [How do I print](https://theingots.org/community/node/115204) [certificates once](https://theingots.org/community/node/115204) [they are](https://theingots.org/community/node/115204) [graded?](https://theingots.org/community/node/115204) [81] **[Malpractice](https://theingots.org/community/sites/default/files/uploads/user4107/TLM%20R1%20Candidate%20Malpractice.doc)** [form R1](https://theingots.org/community/sites/default/files/uploads/user4107/TLM%20R1%20Candidate%20Malpractice.doc) [82]

**Source URL:** https://theingots.org/community/howto-landing

#### **Links**

[1] http://theingots.org/community/howto-overview#welcome [2] http://theingots.org/community/howto-assessors#assessor [3] http://theingots.org/community/howto-account-management#what-is-am [4] https://theingots.org/community/howto-overview#overview-why-tlm [5] http://theingots.org/community/howto-assessors#assessor? [6] http://theingots.org/community/howto-account-management#pw-change [7] http://theingots.org/community/howto-overview#overview-why [8] http://theingots.org/community/howto-assessors#assessor-start [9] http://theingots.org/community/howto-account-management#new-pw [10] http://theingots.org/community/howto-overview#overview-baseline [11] http://theingots.org/community/howto-assessors#mb-account [12] http://theingots.org/community/howto-account-management#submit-ev [13] http://theingots.org/community/howto-overview#overview-assessment [14] http://theingots.org/community/howto-assessors#ls-account [15] http://theingots.org/community/howto-account-management#create-ev [16] http://theingots.org/community/howto-overview#grading [17] http://theingots.org/community/howto-assessors#assessor-id [18] http://theingots.org/community/howto-account-management#track-prog [19] http://theingots.org/community/howto-overview#qualifications [20] http://theingots.org/community/howto-assessors#learner-id [21] http://theingots.org/community/howto-account-management#learner-sample [22] http://theingots.org/community/howto-overview#login [23] http://theingots.org/community/howto-assessors#admin [24] http://theingots.org/community/howto-overview#contact [25] https://theingots.org/community/handbook2 [26] http://theingots.org/community/howto-overview#ls-video [27] https://www.dropbox.com/sh/ur3o60riypahldt/AAAt8fTtVu\_auF63xCazqdyMa?dl=0 [28] http://theingots.org/community/howto-overview#mb-video [29] https://theingots.org/community/sites/default/files/uploads/user4107/IT%20User%20Skills%20Th eory%20Booklet.pptx [30] https://theingots.org/community/sites/default/files/uploads/user4107/ITQ%20revision\_v2.pdf [31] http://theingots.org/community/howto-overview#videos [32] https://theingots.org/community/sites/default/files/uploads/user4107/6006688X\_TLM\_Level\_2\_Ce rtificate in Open Systems and Enterprise Real Examination 4.pdf

-->

<sup>(</sup>function(i,s,o,g,r,a,m){i['GoogleAnalyticsObject']=r;i[r]=i[r]||function(){ (i[r].q=i[r].q||[]).push(arguments)},i[r].l=1\*new Date();a=s.createElement(o), m=s.getElementsByTagName(o)[0];a.async=1;a.src=g;m.parentNode.insertBefore4a,frB })(window,document,'script','//www.google-analytics.com/analytics.js','ga'); ga('create', 'UA-46896377-2', 'auto'); ga('send', 'pageview');

-->

[33] https://theingots.org/community/assessment\_timings [34] http://theingots.org/community/howto-tests#tests [35] http://theingots.org/community/howto-content#ls-what [36] http://theingots.org/community/howto-best-practice#bp-pull [37] http://theingots.org/community/howto-tests#exam-group [38] http://theingots.org/community/howto-content#ls-make [39] http://theingots.org/community/howto-best-practice#bp-projects [40] http://theingots.org/community/howto-content#ls-page [41] http://theingots.org/community/howto-best-practice#bp-evidence [42] http://theingots.org/community/howto-tests#exam-move [43] http://theingots.org/community/howto-content#ls-rte [44] http://theingots.org/community/howto-best-practice#bp-html [45] https://theingots.org/community/how to-moderation [46] http://theingots.org/community/howto-content#ls-no-rte [47] http://theingots.org/community/howto-best-practice#bp-marks [48] http://theingots.org/community/howto-tests#exam-set [49] http://theingots.org/community/howto-content#ls-image [50] http://theingots.org/community/howto-best-practice#bp-range [51] http://theingots.org/community/howto-content#ls-download [52] http://theingots.org/community/howto-best-practice#bp-blogs [53] http://theingots.org/community/howto-tests#triage [54] http://theingots.org/community/howto-content#ls-upload [55] http://theingots.org/community/howto-best-practice#bp-portfolio [56] http://theingots.org/community/howto-tests#exam-admin [57] http://theingots.org/community/howto-content#ls-large [58] http://theingots.org/community/howto-best-practice#bp-discuss [59] http://theingots.org/community/howto-tests#exam-problems [60] http://theingots.org/community/howto-content#ls-view [61] http://theingots.org/community/howto-tests#exam-grades [62] http://theingots.org/community/howto-content#ls-delete [63] http://theingots.org/community/howto-tests#certificates [64] http://theingots.org/community/howto-content#ls-find [65] http://theingots.org/community/howto-content#ls-edit [66] http://theingots.org/community/howto-tests#examscore [67] http://theingots.org/community/howto-content#ls-blog-view [68] https://learning.tlm.org.uk/ [69] http://theingots.org/community/howto-content#ls-blog-edit [70] http://theingots.org/community/howto-content#ls-blog-find [71] http://theingots.org/community/howto-baseline#bl-register [72] http://theingots.org/community/howto-baseline#bl-google [73] http://theingots.org/community/howto-baseline#bl-results [74] https://theingots.org/community/node/115208 [75] https://theingots.org/community/node/115207 [76] https://theingots.org/community/node/115212 [77] https://theingots.org/community/node/115206 [78] https://theingots.org/community/node/115205 [79] https://theingots.org/community/node/113843 [80] https://theingots.org/community/node/115196 [81] https://theingots.org/community/node/115204 [82] https://theingots.org/community/sites/default/files/uploads/user4107/TLM%20R1%20Candidate %20Malpractice.doc

(function(i,s,o,g,r,a,m){i['GoogleAnalyticsObject']=r;i[r]=i[r]||function(){ (i[r].q=i[r].q||[]).push(arguments)},i[r].l=1\*new Date();a=s.createElement(o), m=s.getElementsByTagName(o)[0];a.async=1;a.src=g;m.parentNode.insertBefored&anfi })(window,document,'script','//www.google-analytics.com/analytics.js','ga'); ga('create', 'UA-46896377-2', 'auto'); ga('send', 'pageview');